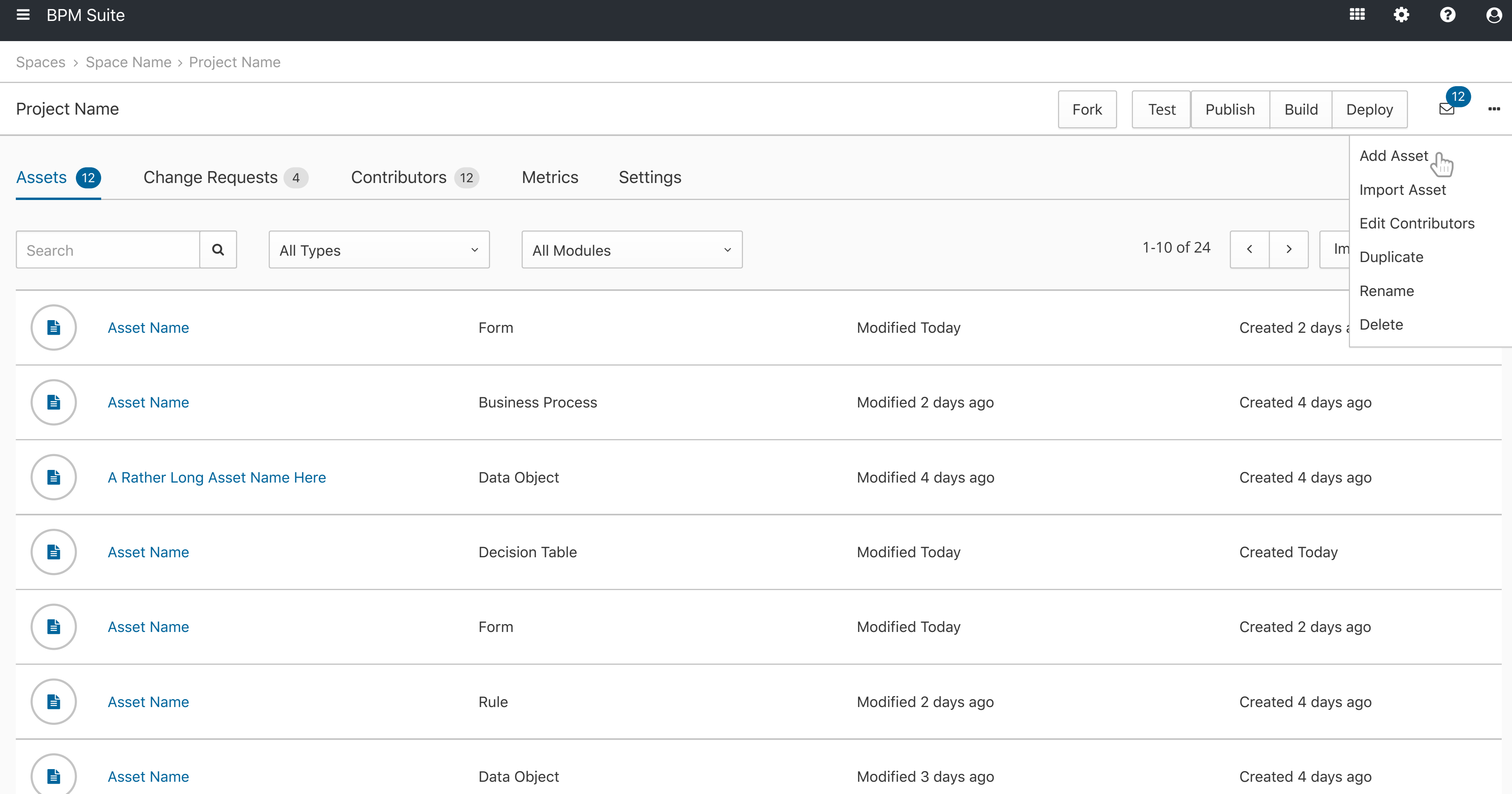

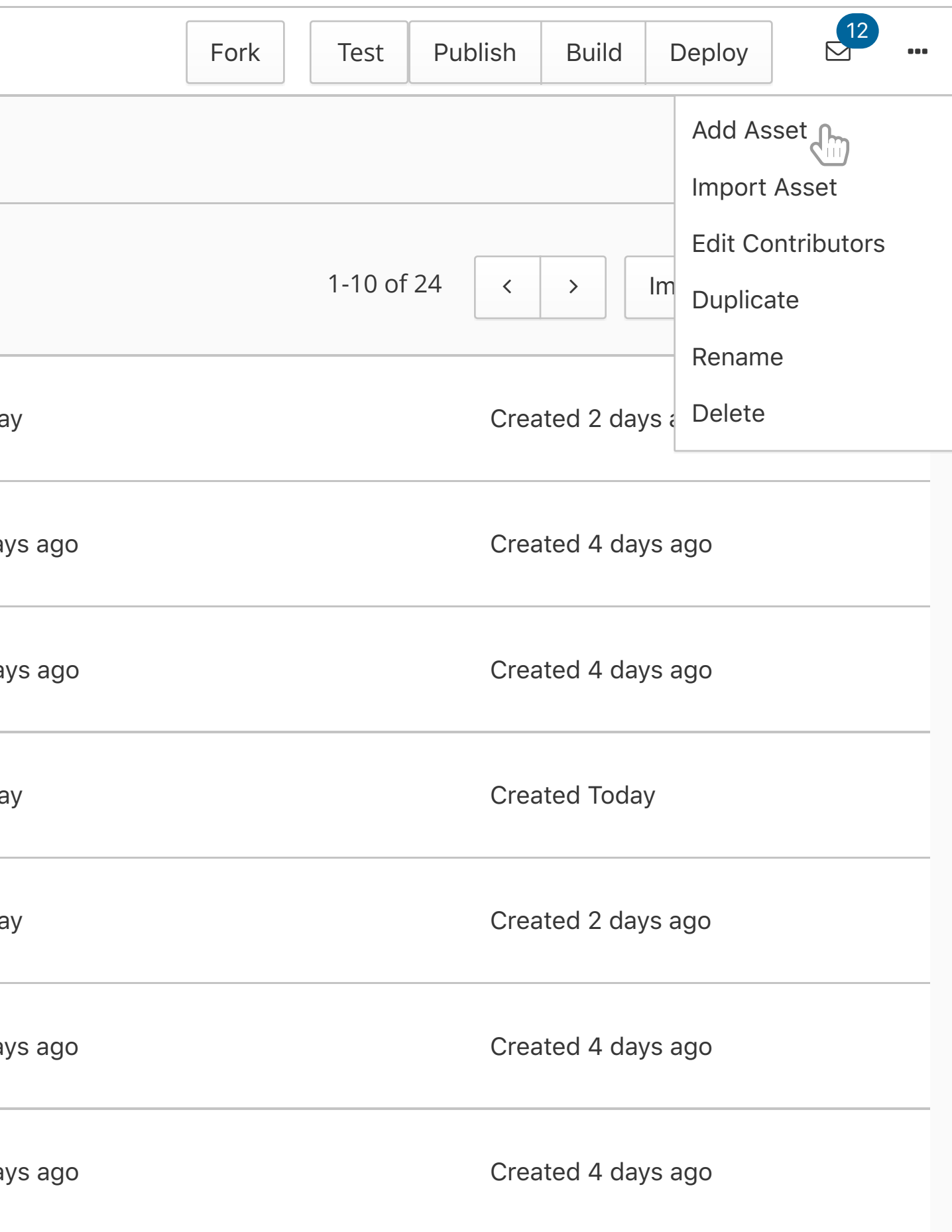

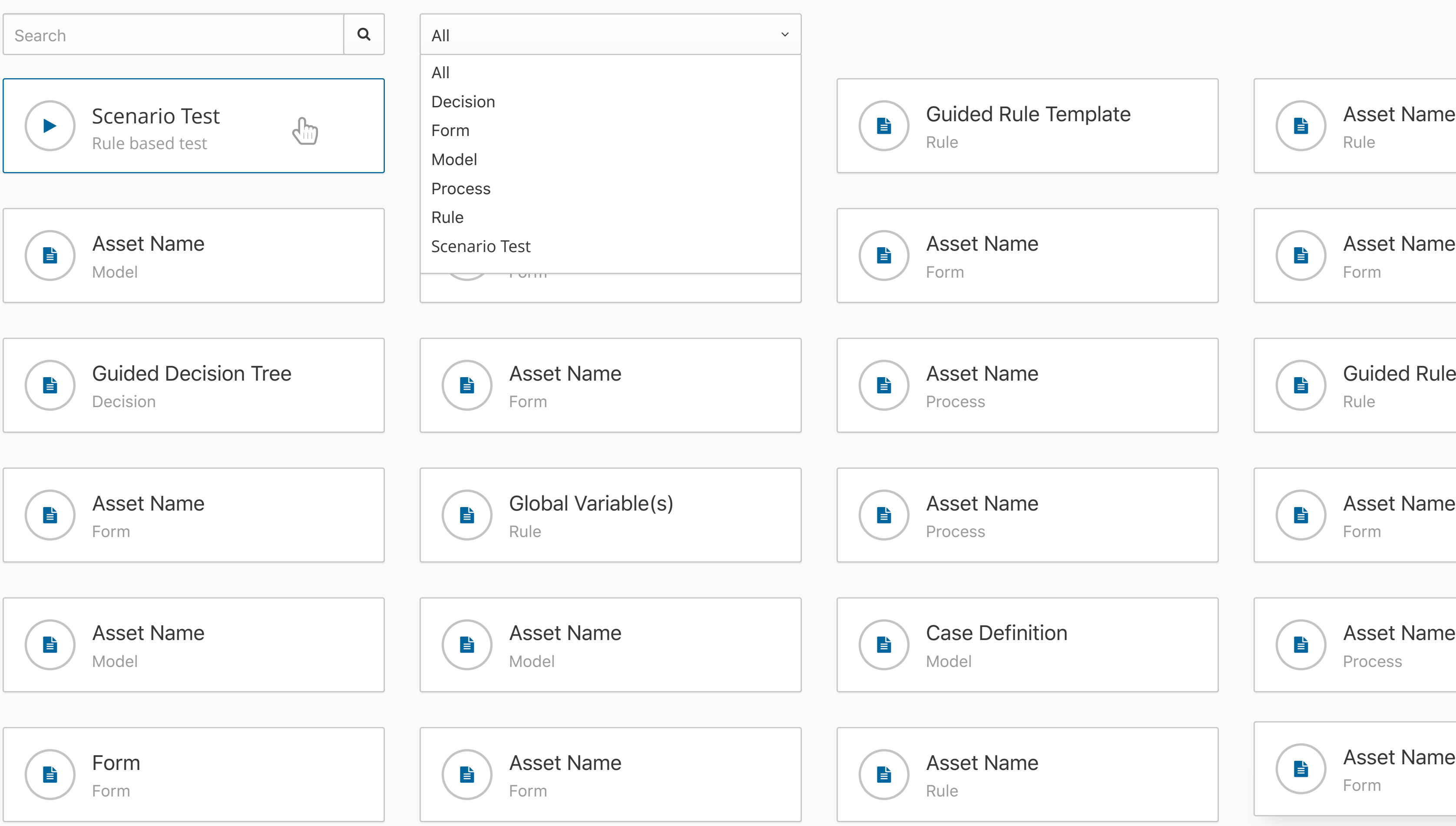

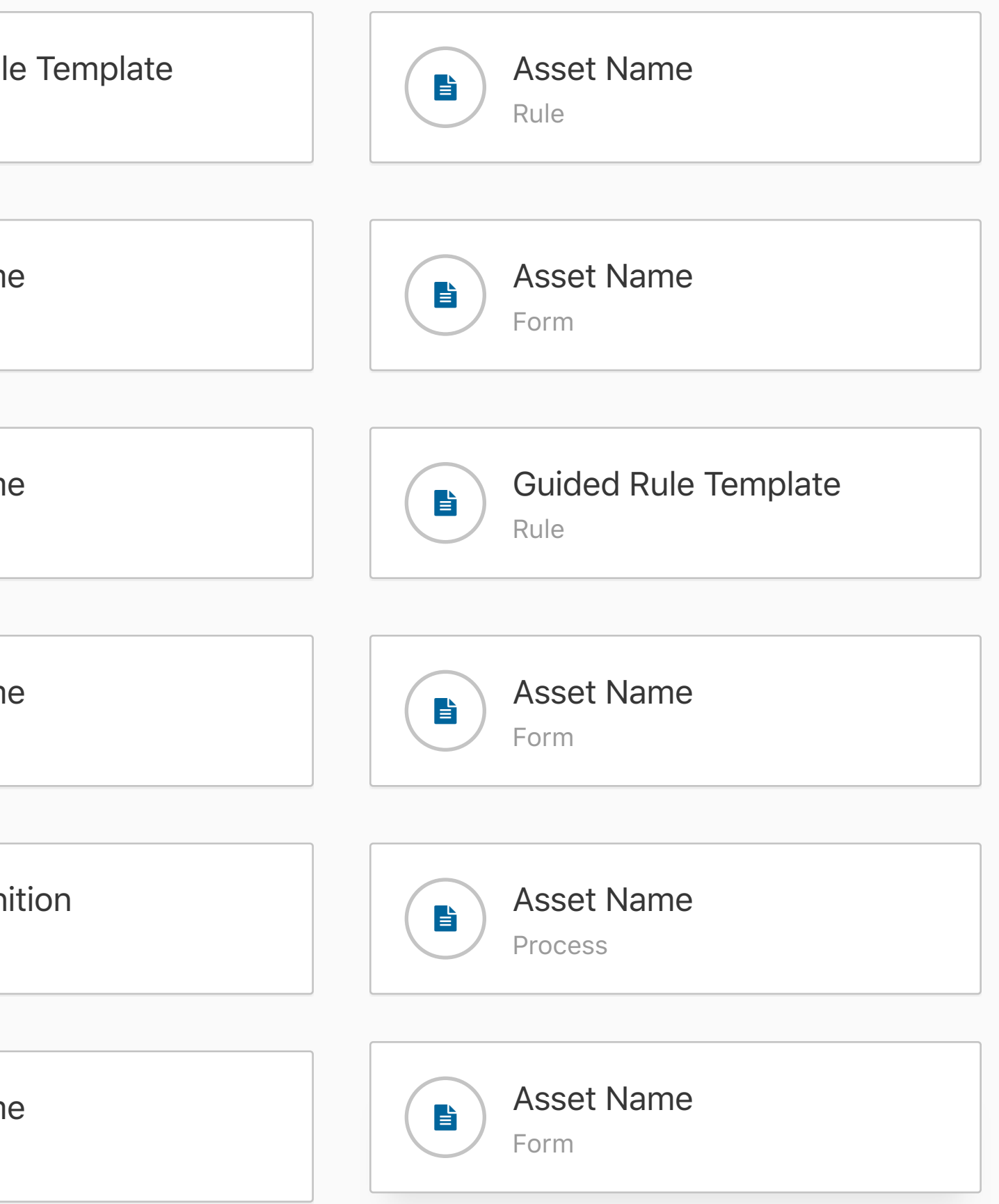

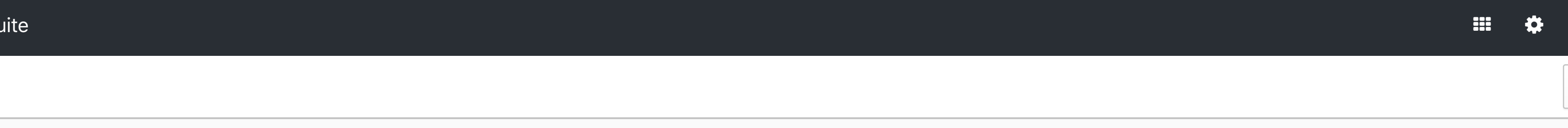

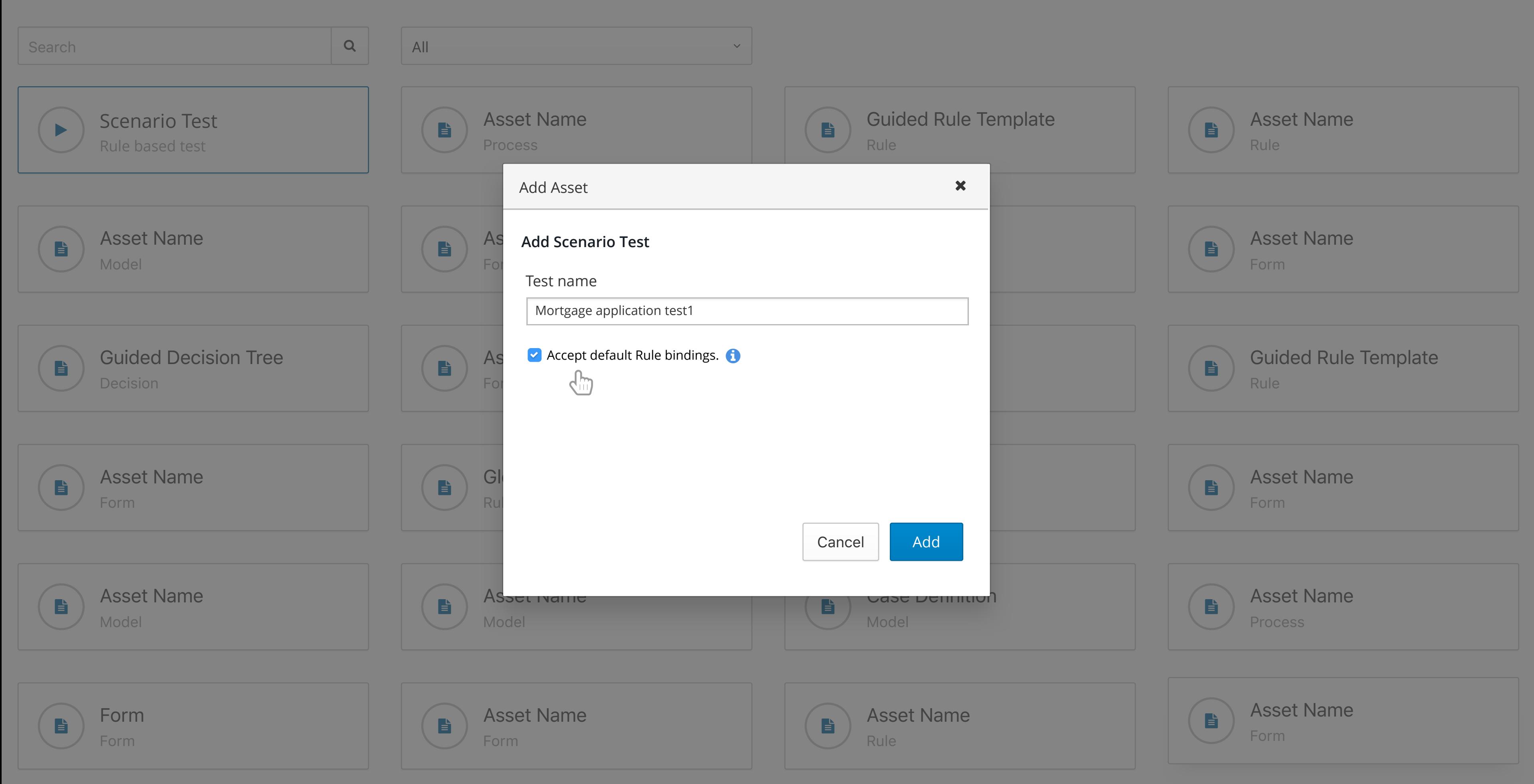

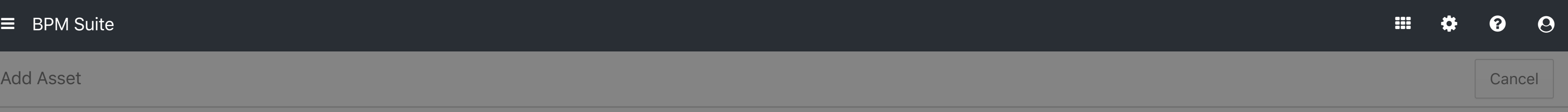

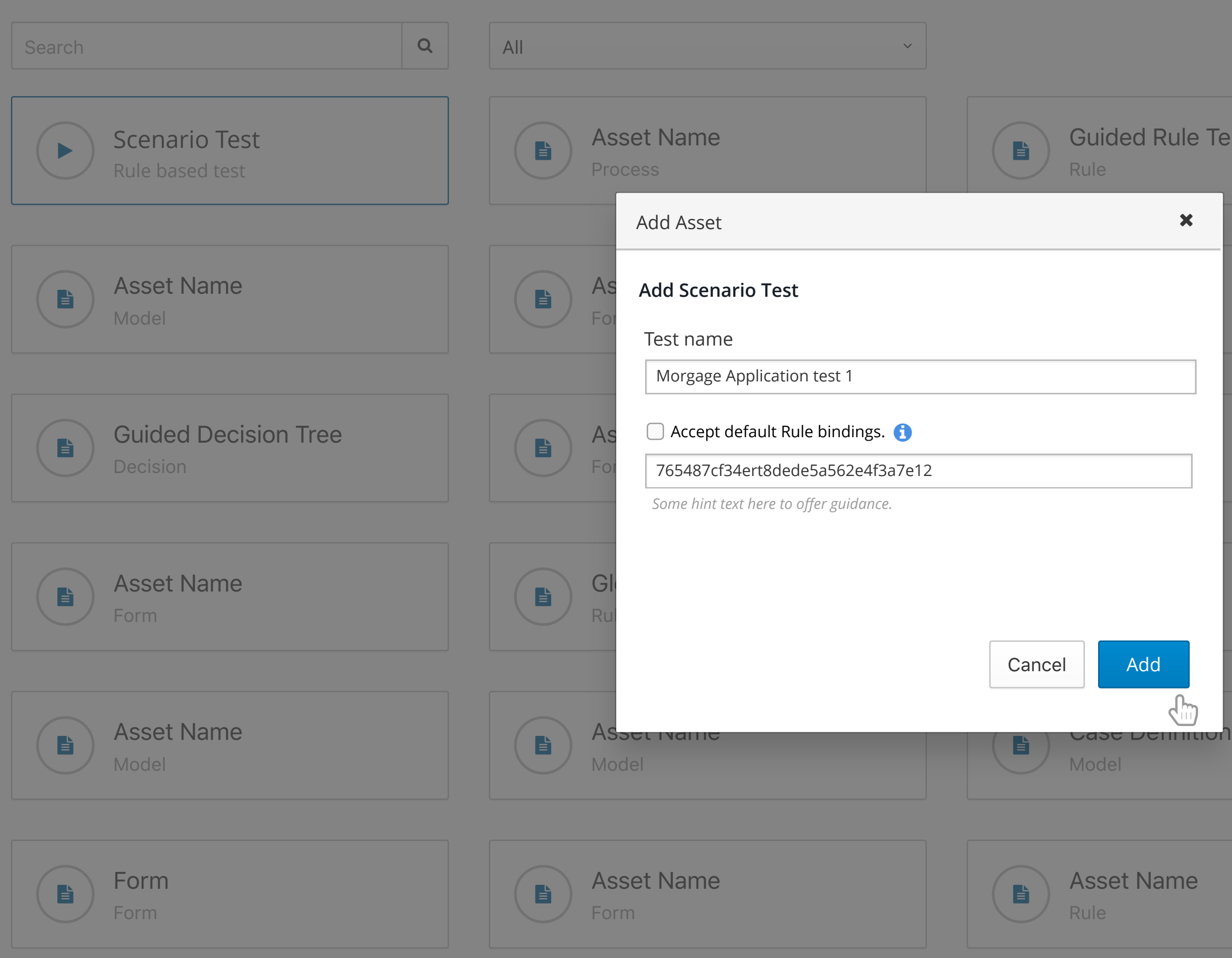

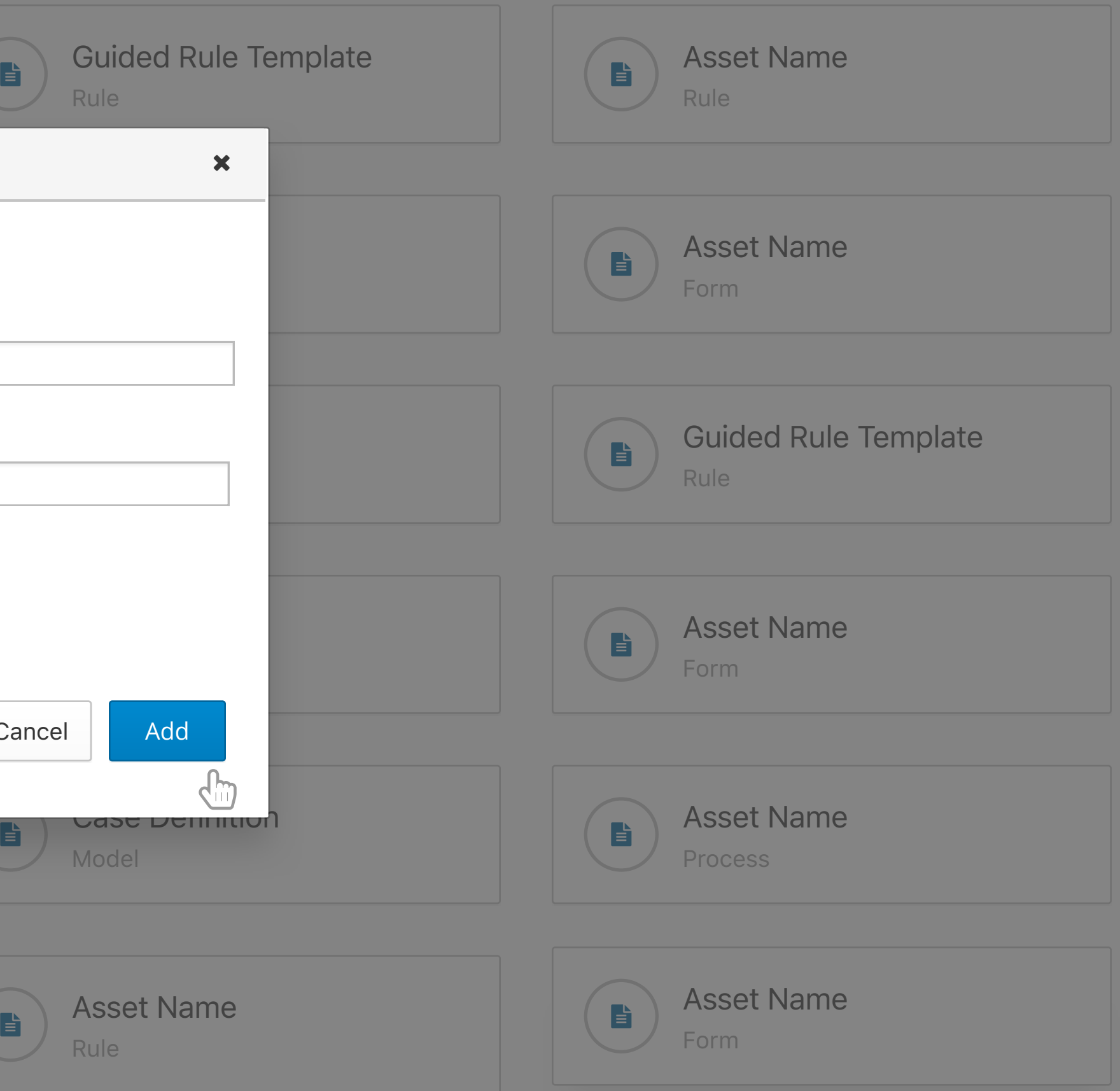

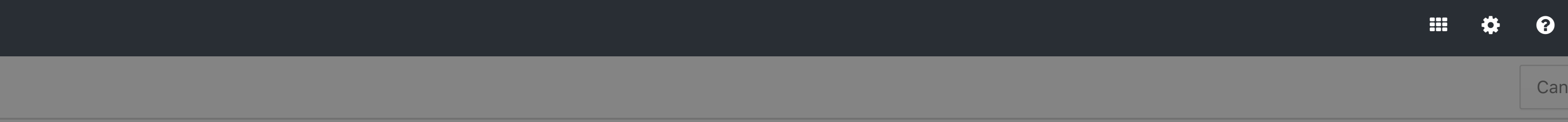

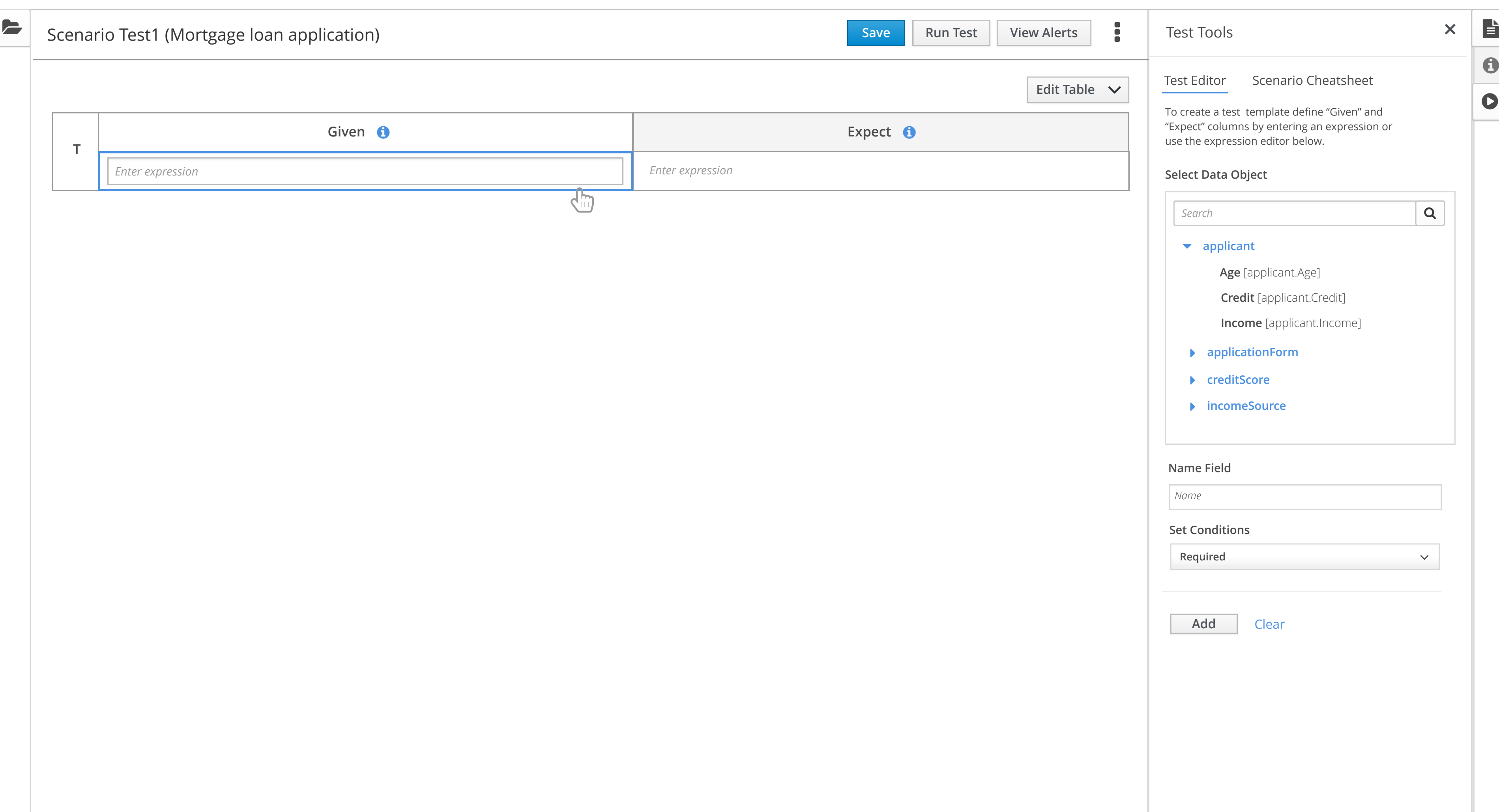

 $\mathbf 0$ 

 $\bullet$ 

- 
- 
- 

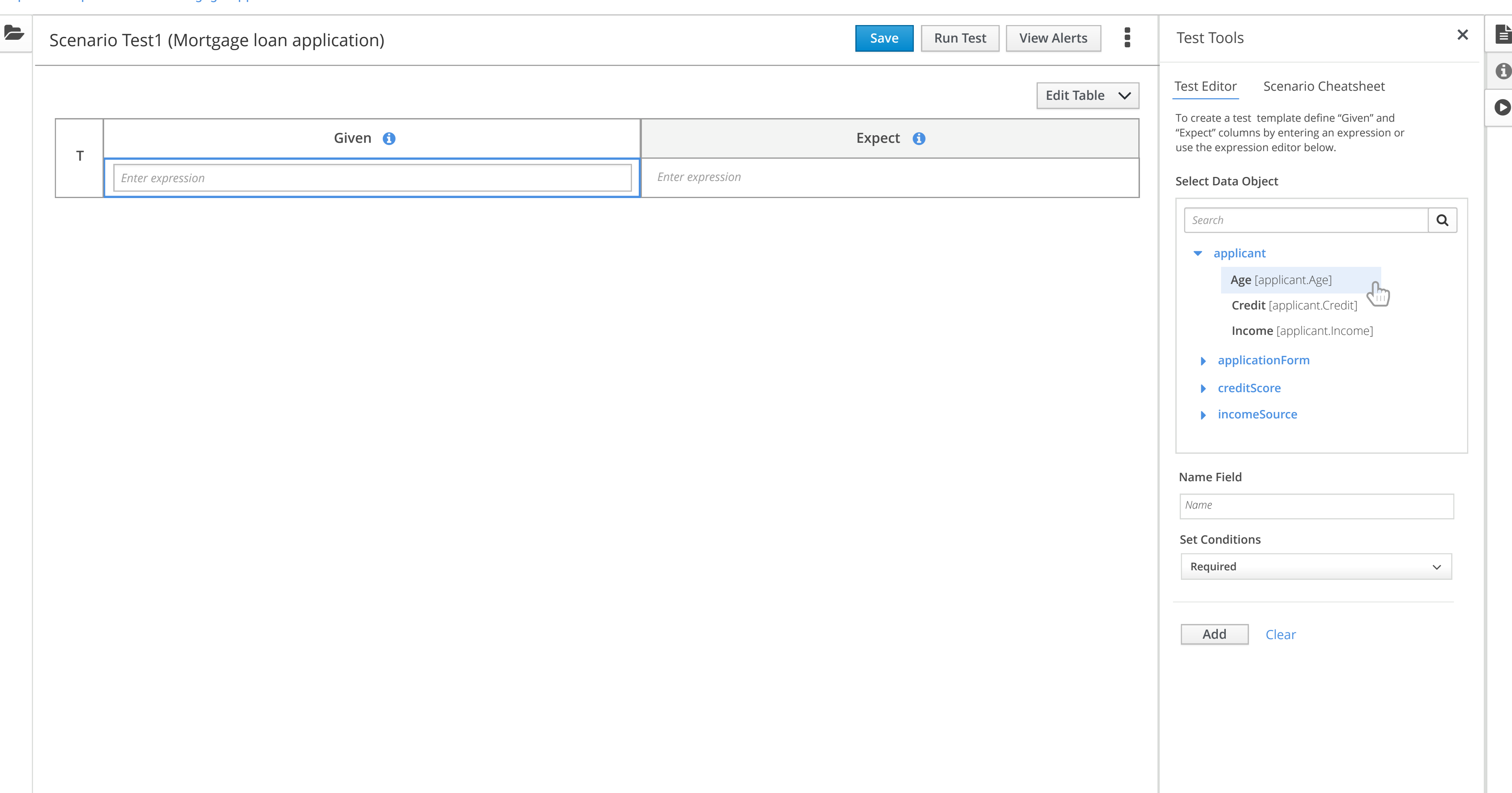

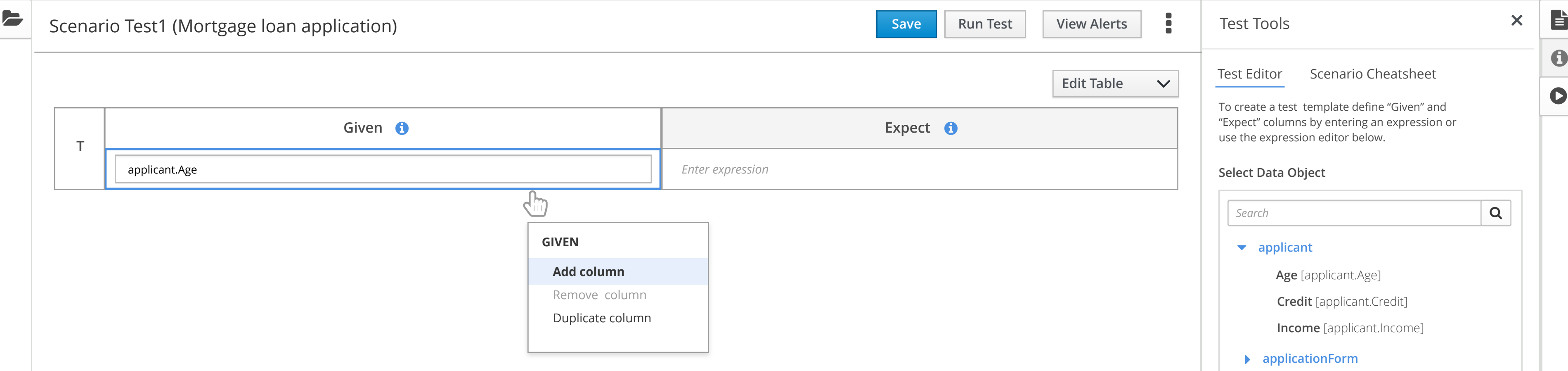

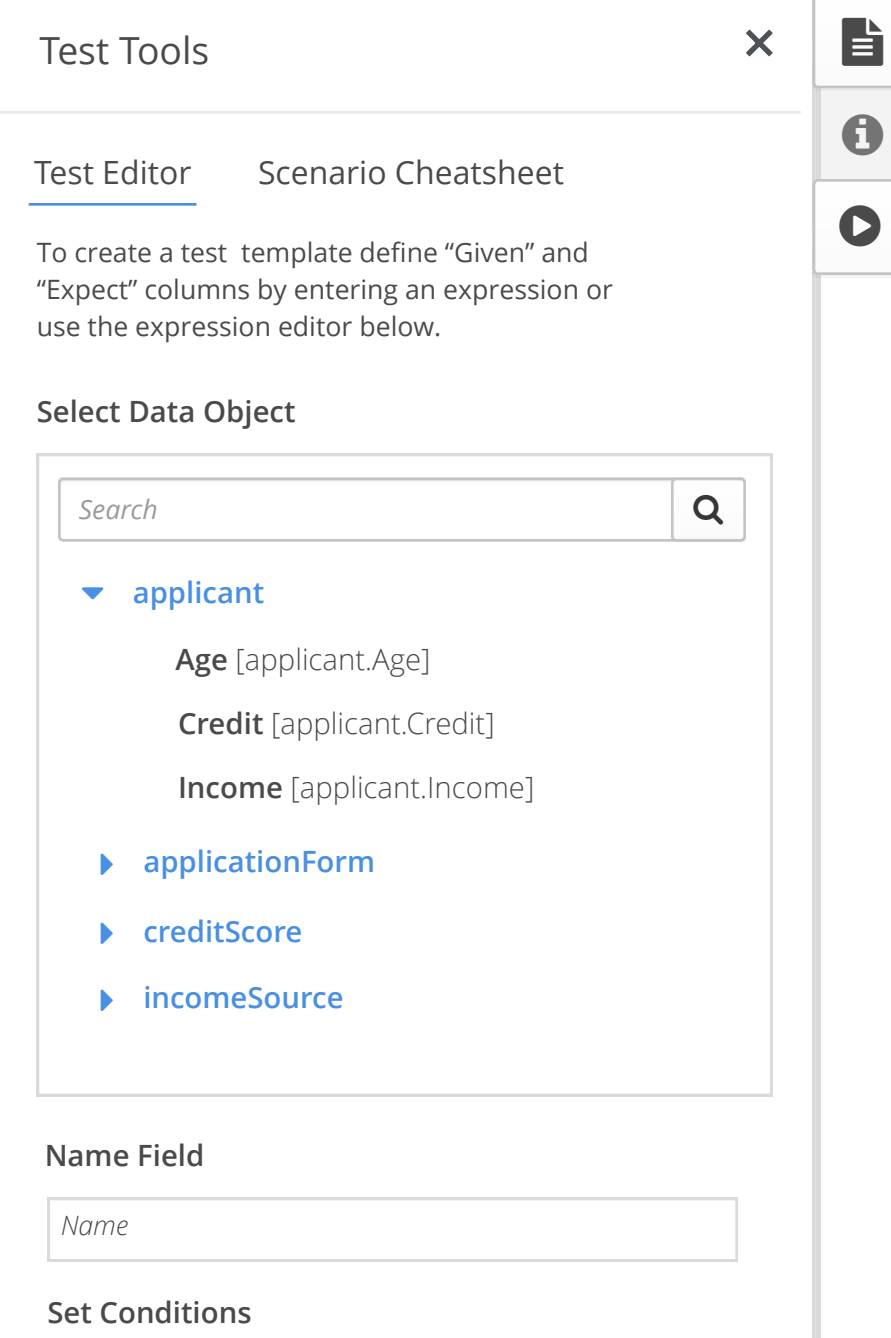

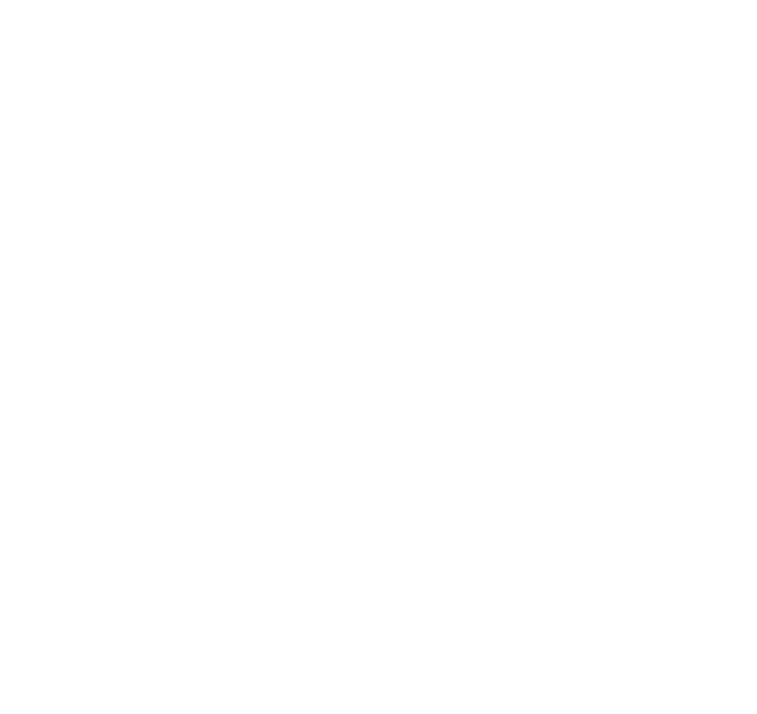

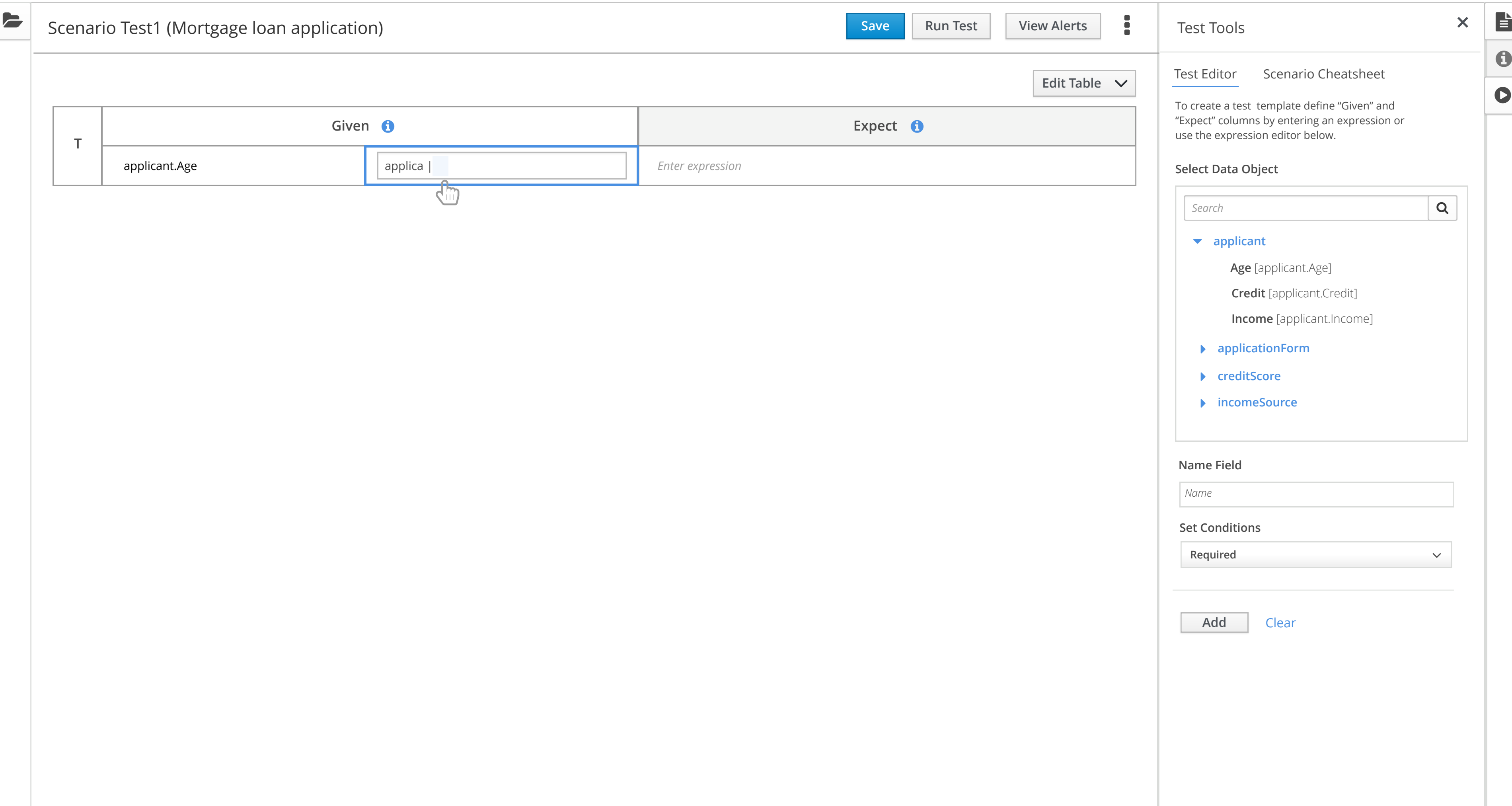

 $\bullet$ 

 $\bullet$ 

Test Tools

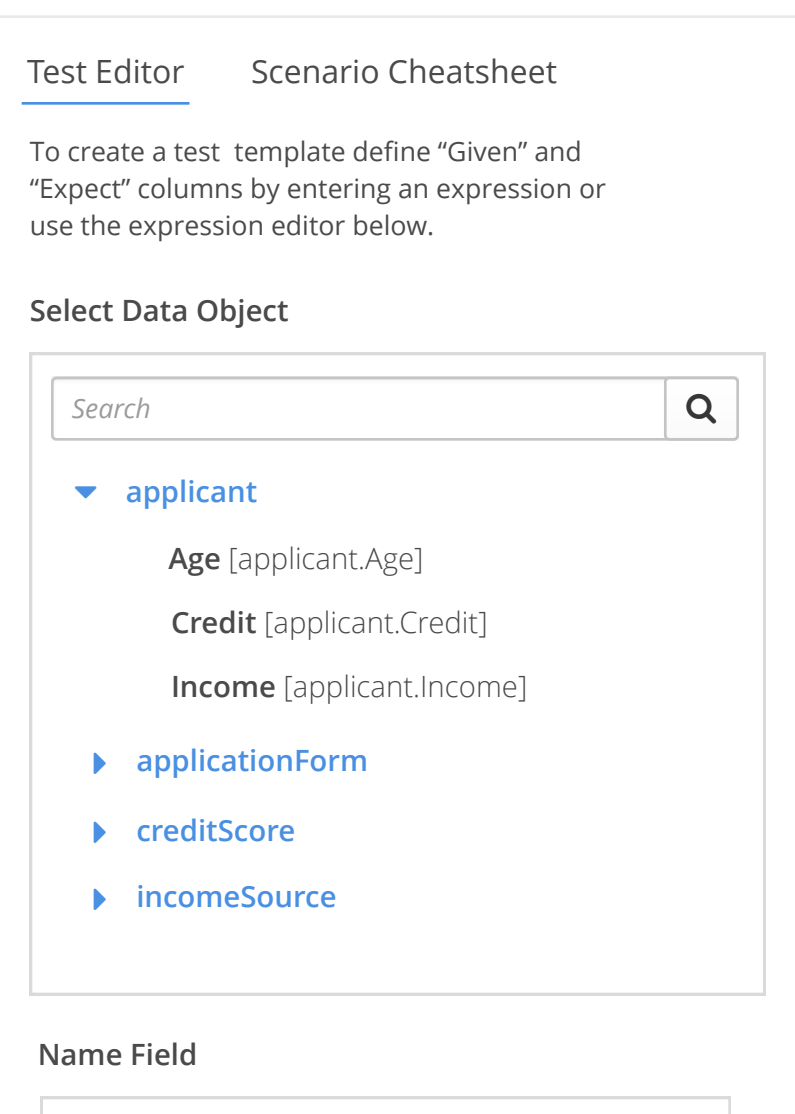

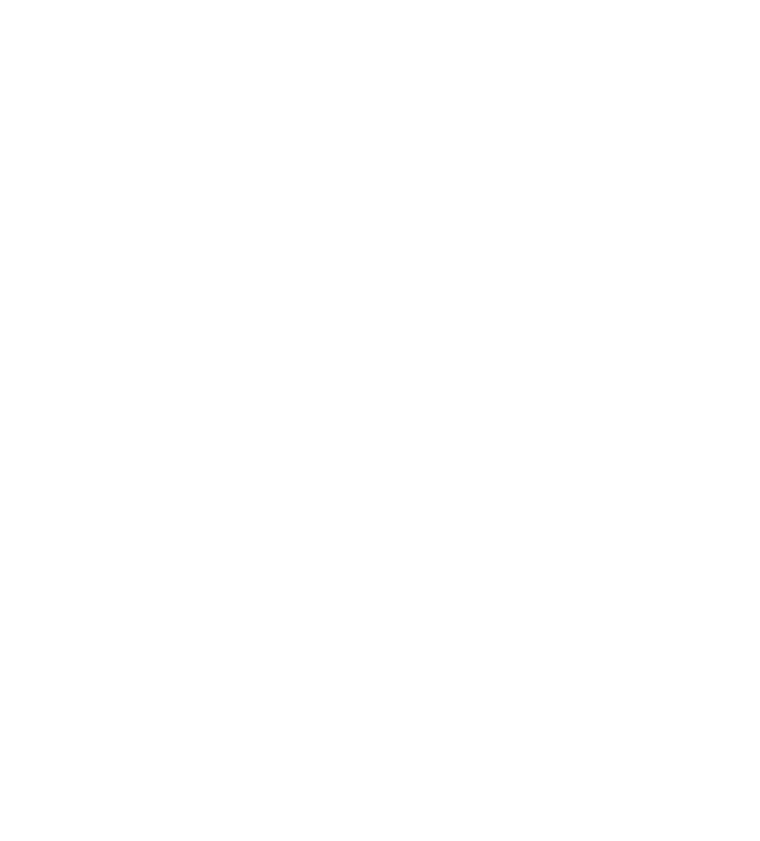

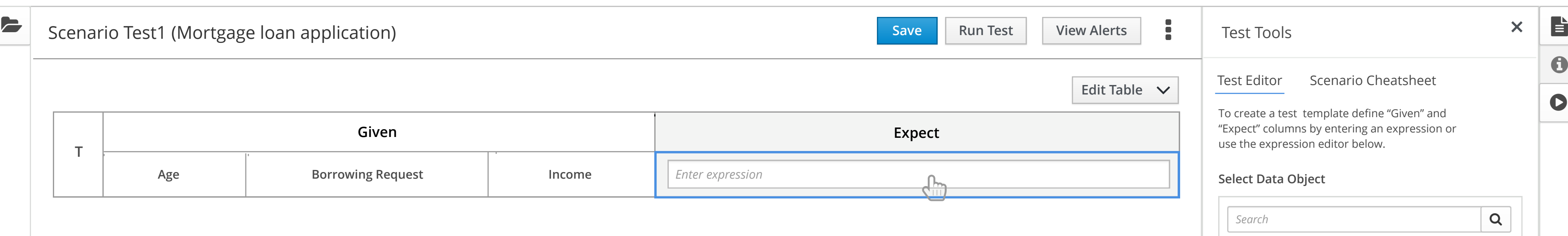

*--*

 $\bullet$ 

### **Name Field**

### **Set Conditions**

*Name*

![](_page_8_Picture_190.jpeg)

![](_page_8_Picture_191.jpeg)

![](_page_9_Figure_2.jpeg)

![](_page_9_Picture_186.jpeg)

*--*

![](_page_9_Picture_187.jpeg)

![](_page_10_Picture_139.jpeg)

![](_page_10_Picture_140.jpeg)

![](_page_11_Picture_160.jpeg)

![](_page_11_Picture_161.jpeg)

![](_page_12_Picture_172.jpeg)

![](_page_12_Picture_173.jpeg)

![](_page_13_Picture_229.jpeg)

![](_page_13_Figure_4.jpeg)

![](_page_14_Picture_152.jpeg)

![](_page_14_Figure_4.jpeg)

![](_page_15_Figure_3.jpeg)

![](_page_15_Figure_6.jpeg)

![](_page_15_Figure_7.jpeg)

![](_page_15_Picture_189.jpeg)

![](_page_15_Figure_4.jpeg)

![](_page_15_Picture_190.jpeg)

## Spaces > Space Name > Mortgage Application > Scenario Test1  $\bigoplus$

![](_page_16_Figure_6.jpeg)

![](_page_16_Figure_7.jpeg)

![](_page_16_Picture_253.jpeg)

![](_page_16_Figure_8.jpeg)

![](_page_16_Figure_9.jpeg)

![](_page_16_Picture_254.jpeg)

![](_page_16_Figure_10.jpeg)

![](_page_16_Picture_255.jpeg)

 $\equiv$  BPM Suite  $\quad \bullet$   $\quad \bullet$   $\quad \bullet$ 

![](_page_17_Picture_208.jpeg)

![](_page_17_Picture_209.jpeg)

![](_page_18_Picture_4.jpeg)

![](_page_18_Picture_255.jpeg)

![](_page_18_Picture_256.jpeg)

### $\boldsymbol{\Omega}$ **OBJECT should be EXP\_VALUE and it is ACT\_VALUE**

8

Exception in thread "main" java.lang.NullPointerException atcom.example.myproject.Book.getTitle(Book.java:16) at com.example.myproject.Author.getBookTitles(Author.java:25) at com.example.myproject.Bootstrap. main(Bootstrap.java:14) 11:25

Exception in thread "main" java.lang.NullPointerException atcom.example.myproject.Book.getTitle(Book.java:16) at com.example.myproject.Author.getBookTitles(Author.java:25) at com.example.myproject.Bootstrap.